Ipad [Instructions](http://goto.westpecos.com/go.php?q=Ipad Instructions Delete App) Delete App [>>>CLICK](http://goto.westpecos.com/go.php?q=Ipad Instructions Delete App) HERE<<<

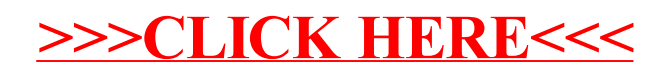